SAP ABAP table VTVSZWPKUV {Scenario Database: Security Price Volatilities}

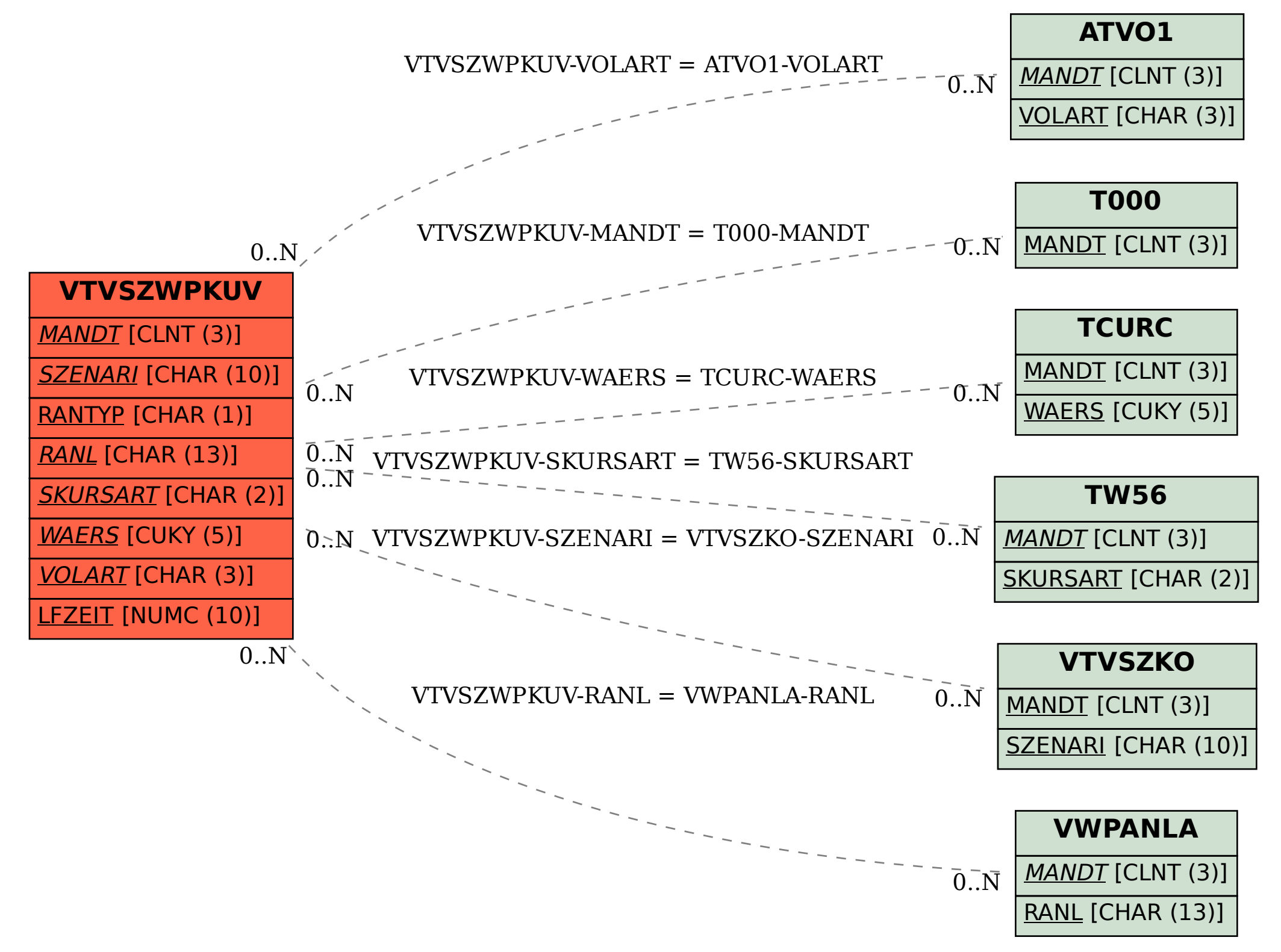